#### **Bevor Sie beginnen … 4**

## **Schnelleinstieg**

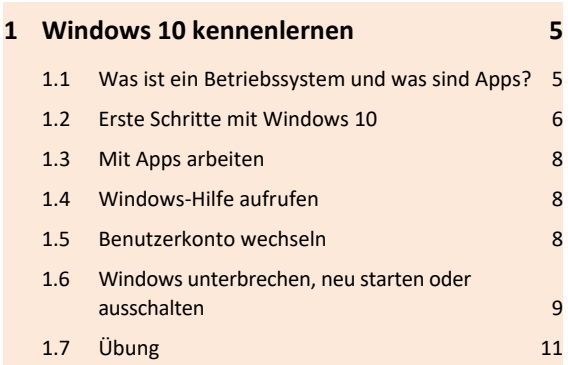

## **Grundlegende Techniken**

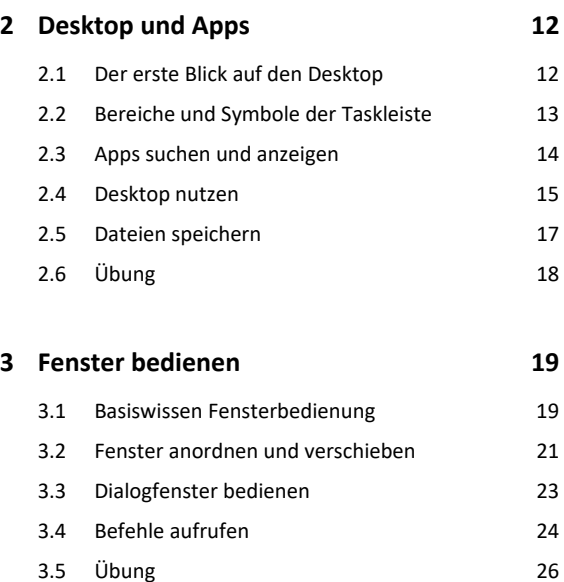

## **Explorer**

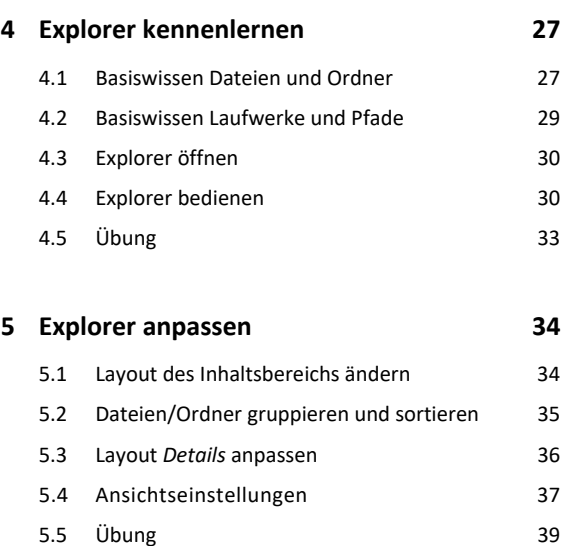

## **Elemente verwalten, suchen und teilen**

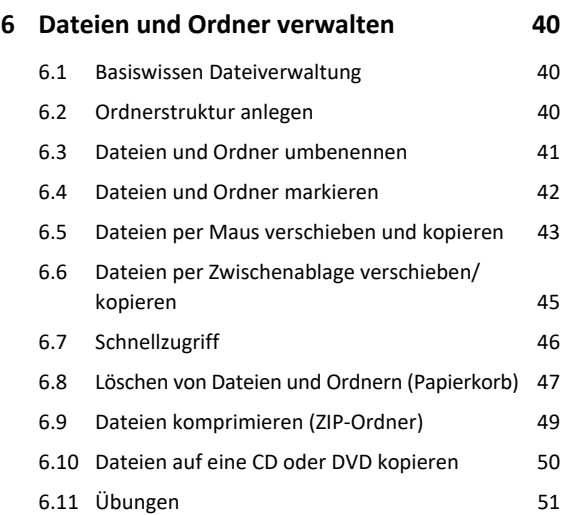

# **7 Elemente und Informationen suchen 52** 7.1 Gezielter Elemente über das Suchfeld suchen 52 7.2 Cortana verwenden 53 7.3 Info-Center nutzen 54 7.4 Dateien und Ordner im Explorer suchen 54 7.5 Im Explorer Suchfilter verwenden 55 7.6 Im Explorer die Suche speichern 56 7.7 Suchindex im Explorer anpassen 56 7.8 Übung 58

### **Windows 10 individuell anpassen**

### **8 Startmenü und Sperrbildschirm anpassen 59**

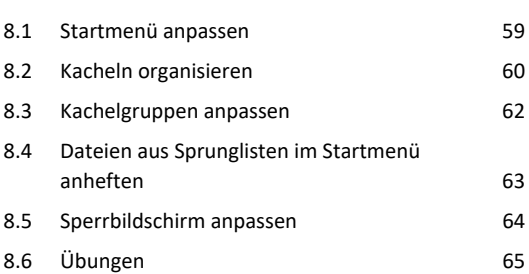

#### **9 Desktopanpassung und Farbgestaltung 66**

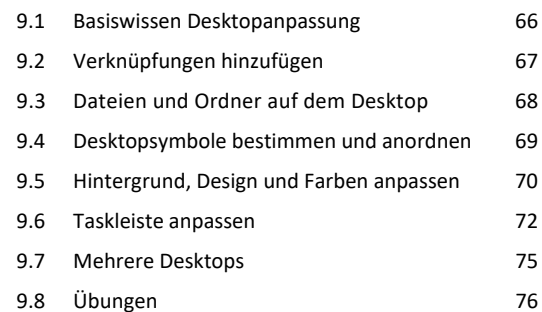

# **Nützliche Apps und Funktionen**

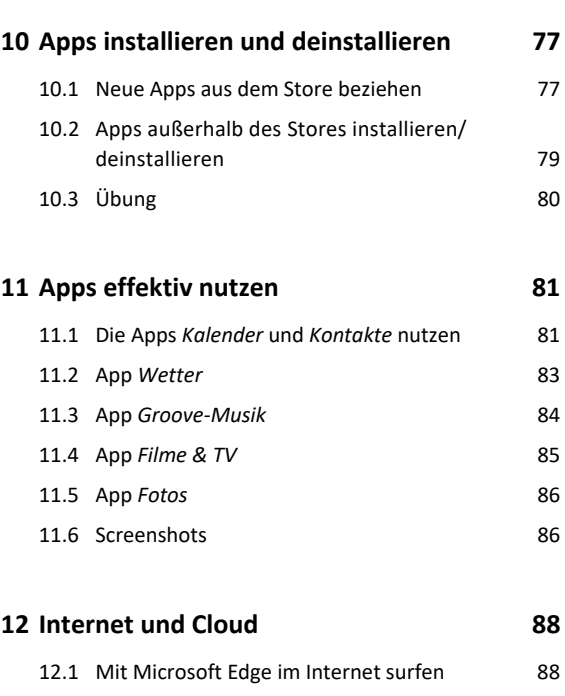

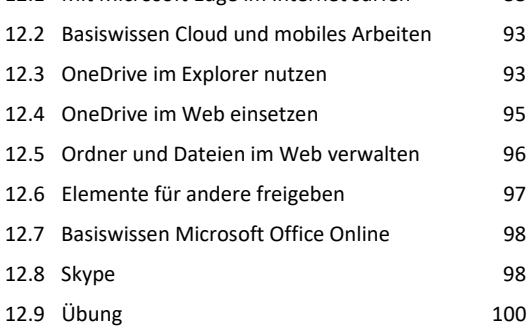

# **Windows optimieren und absichern**

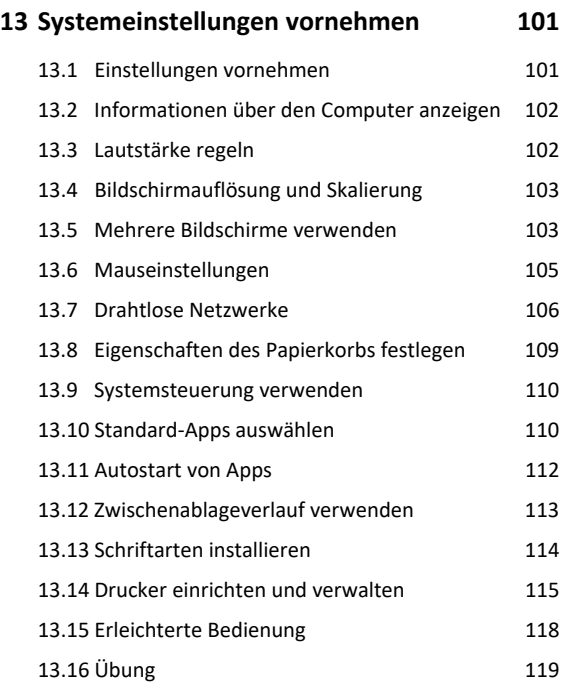

# **14 Energie sparen 120** 14.1 Einstellungen des Netz- und Akkubetriebs anpassen 120 14.2 Energieoptionen anpassen 120 14.3 Ruhezustand nutzen 122

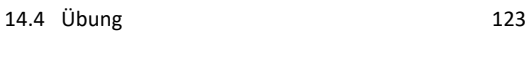

### **15 Probleme beheben 124**

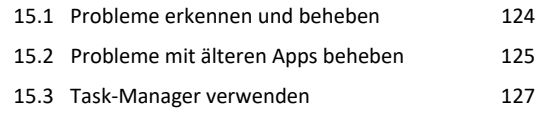

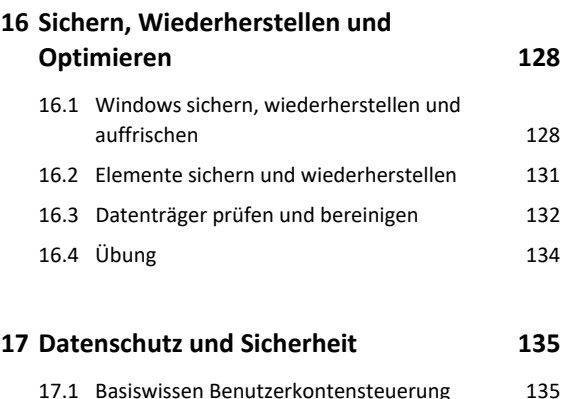

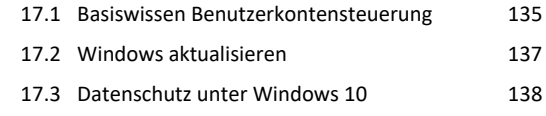

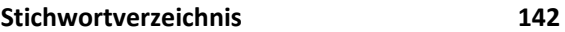